# 激光测距用高精度时间测量(TDC)电路

# 产品简述

MS1003 是一款高精度时间测量(TDC)电路,对比 MS1002 具 有更高的精度和更小的封装,适合于高精度小封装的应用领域。

MS1003 具有双通道、多脉冲的采样能力、高速 SPI 通讯、 多种测量模式,适合于激光雷达和激光测距。

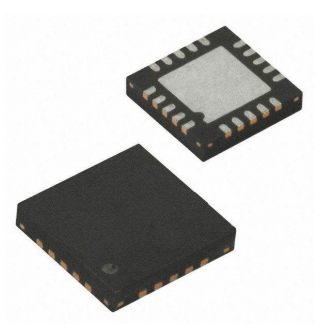

工采网 iSweek.cn

# 主要特点

- 双通道单精度模式 46ps
- 单通道双精度模式 23ps
- 非校准测量范围 3.5ns (0ns) 至 16μs
- 校准测量范围 3.5ns (0ns) 至 4μs
- 10ns 最小脉冲间隔, 双通道最多可接收 20 个脉冲
- 4 线 SPI 通信接口
- 工作电压 2.5V 至 3.6V
- 工作温度-40℃至+100℃
- QFN20 封装

### 应用 医心包 医心包 医心包 医心包的 医心包

- 激光雷达
- 激光测距
- 脉冲测量

#### 产品规格分类

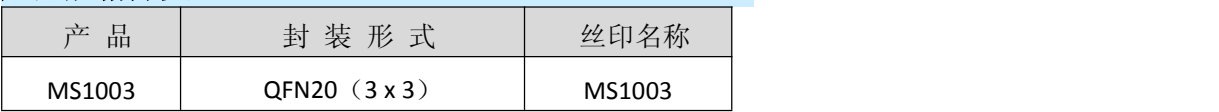

İSweek www.isweek.cn

电话: +86-0755-83279017-8007

[http://www.relmon.com](http://www.relmon.com/) 共27页 第1页

传真: +86-0755-83279017-8007

# 内部框图

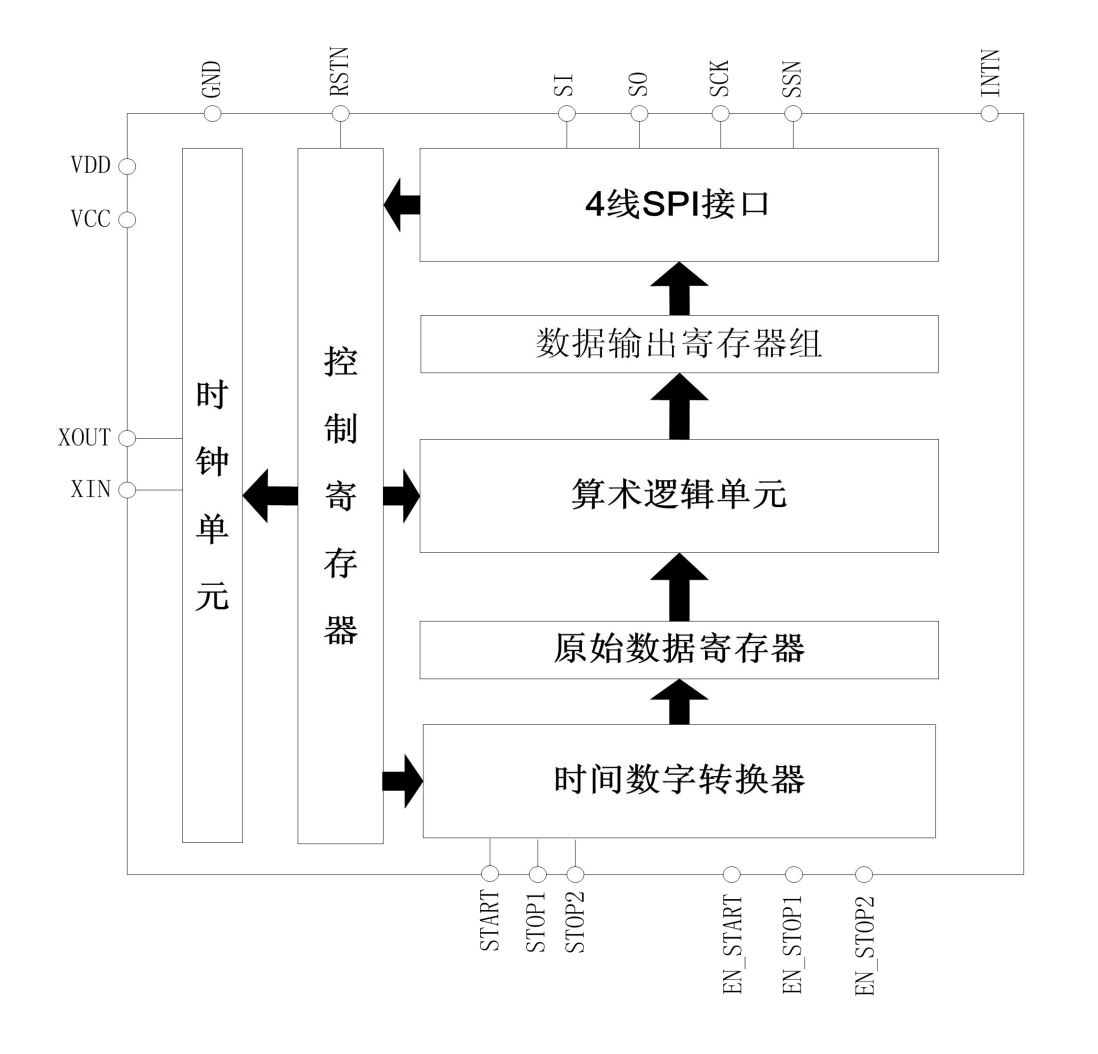

İSweek www.isweek.cn 电话: +86-0755-83279017-8007

公司名: 深圳市工采网络科技有限公司 地址: 广东省深圳市南山区高新南一道中国科技开发院3号楼16层 传真: +86-0755-83279017-8007 邮箱: salesz@isweek.com

# 管脚排列图

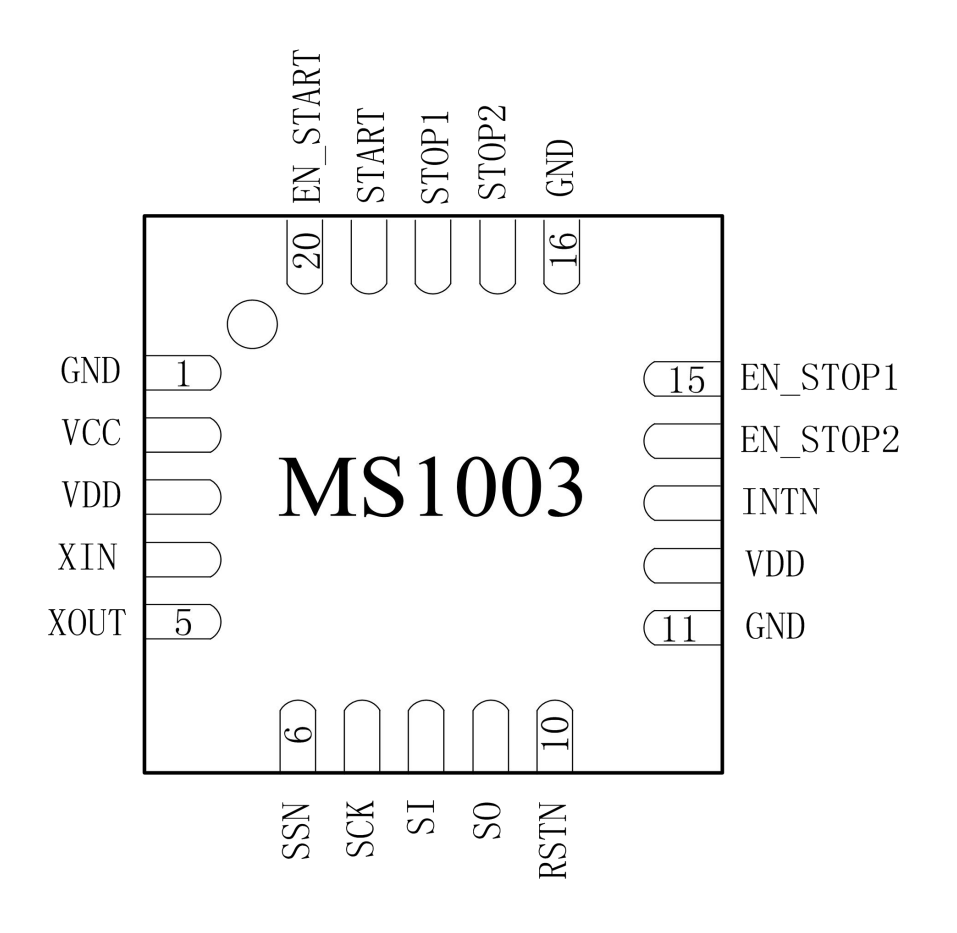

**QFN20**

İSweek www.isweek.cn 电话: +86-0755-83279017-8007

公司名: 深圳市工采网络科技有限公司 地址: 广东省深圳市南山区高新南一道中国科技开发院3号楼16层 传真: +86-0755-83279017-8007 邮箱: salesz@isweek.com

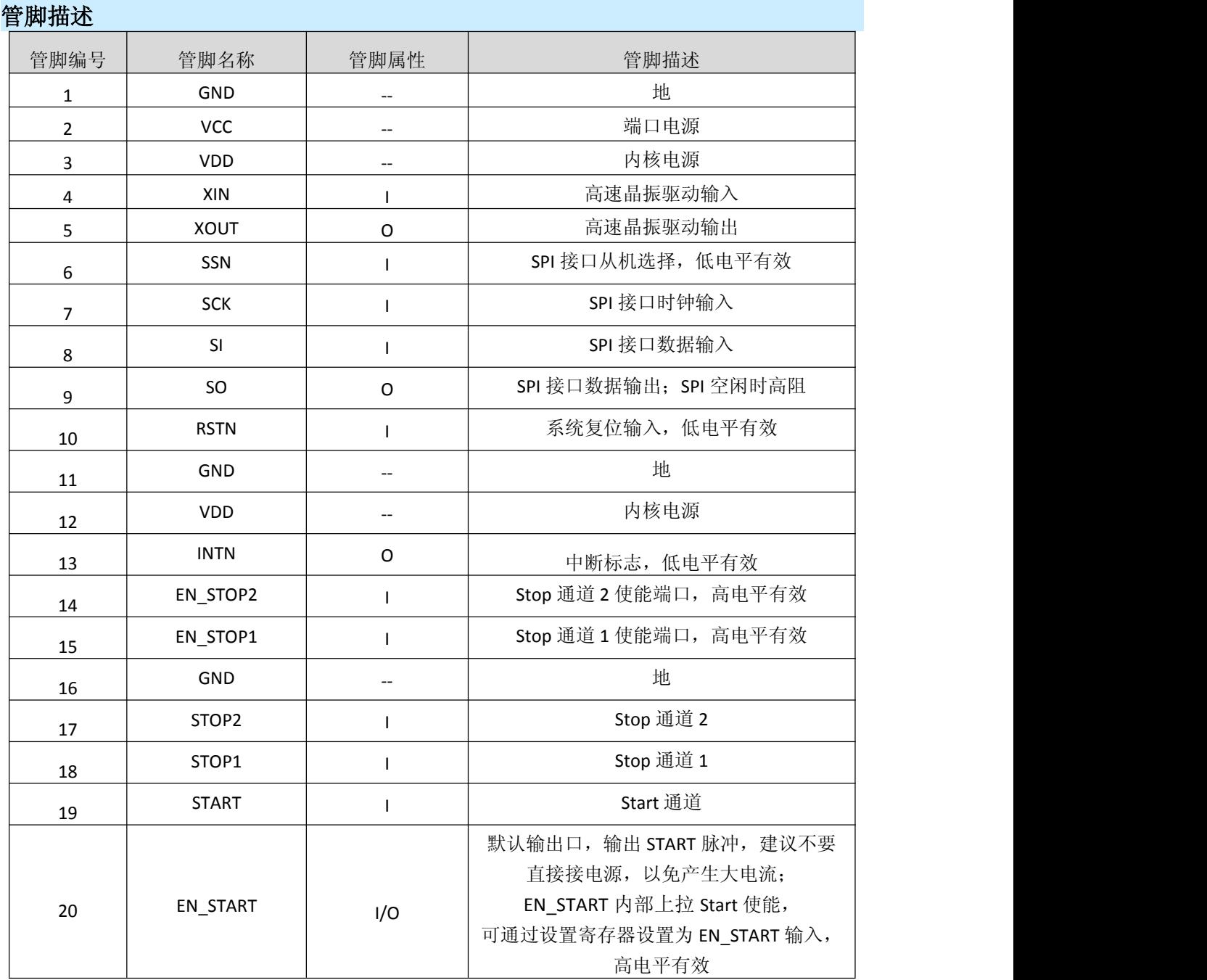

İSweek www.isweek.cn

电话: +86-0755-83279017-8007

公司名:深圳市工采网络科技有限公司 地址:广东省深圳市南山区高新南一道中国科技开发院3号楼16层

传真: +86-0755-83279017-8007

## 极限参数

# 绝对最大额定值

注意:应用中任何情况下都不允许超过下表中的最大额定值

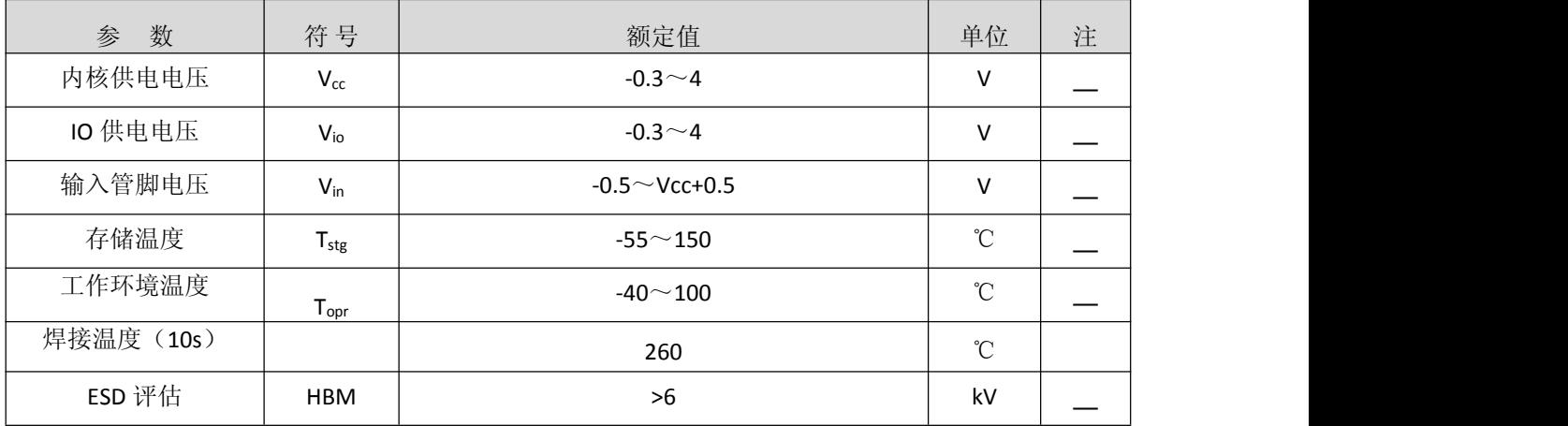

# 电气参数

推荐使用的工作条件:**(**没有特别规定,环境温度为 Ta = 25℃ ±2℃。**)**

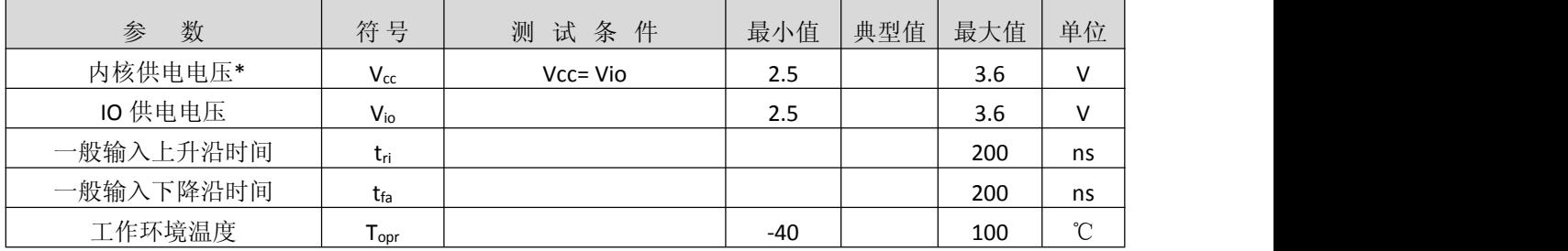

\*包括晶振管脚 XIN, XOUT

### 直流电特性 **(Vio =Vcc = 3.0 V, Tj = -40** 到 **+85°C)**:

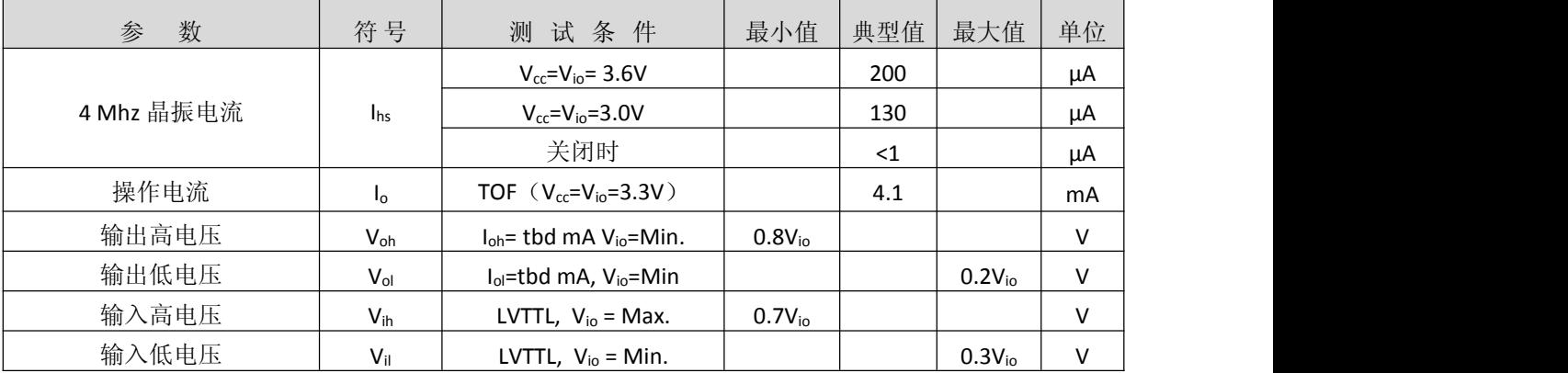

İSweek www.isweek.cn

电话: +86-0755-83279017-8007

## 公司名: 深圳市工采网络科技有限公司 地址: 广东省深圳市南山区高新南一道中国科技开发院3号楼16层

传真: +86-0755-83279017-8007

### 终端等效电容:

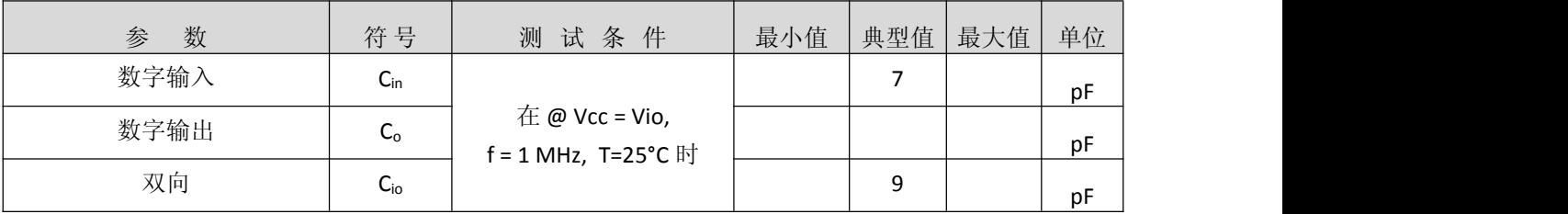

## 时间测量单元**(Vio=Vcc=3.0V,Tj=25**℃**)**:

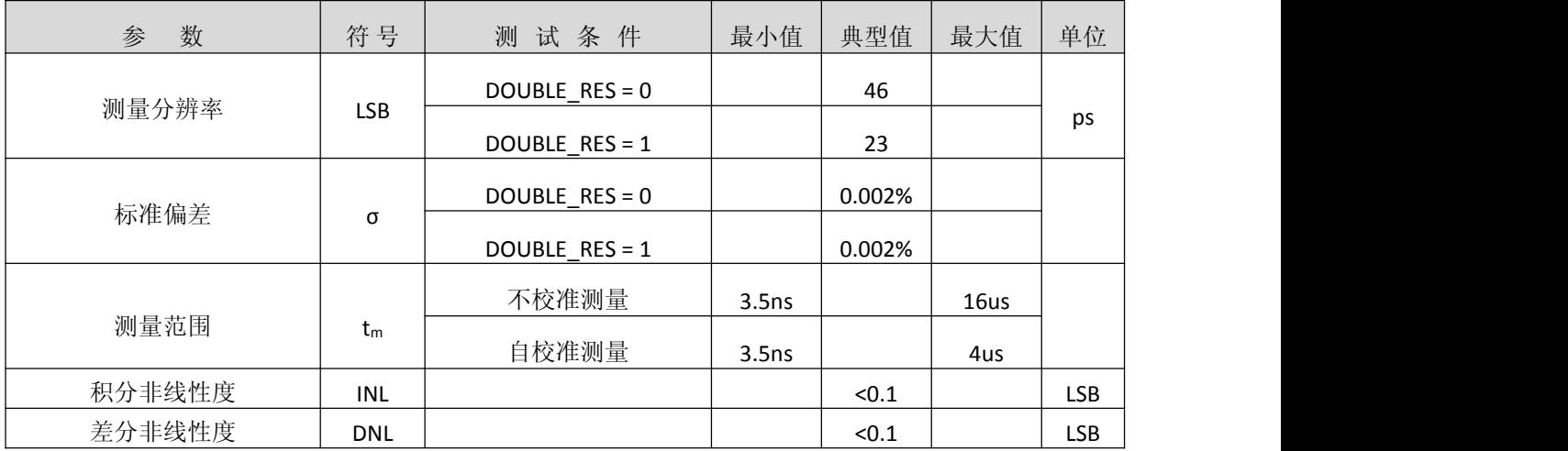

## 时钟振荡器:

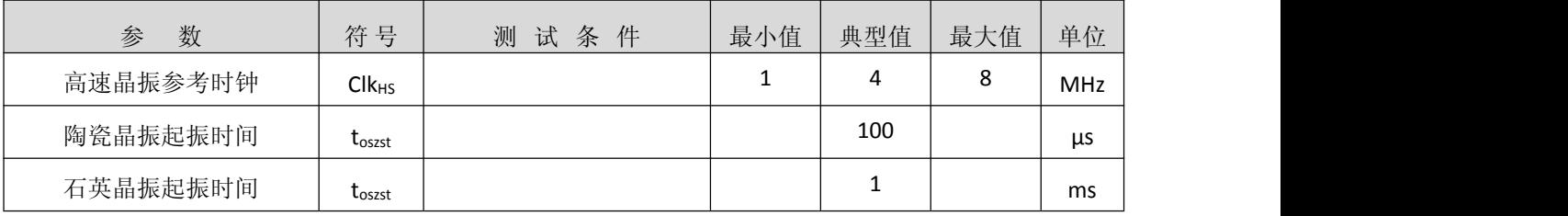

İSweek www.isweek.cn

电话: +86-0755-83279017-8007

公司名:深圳市工采网络科技有限公司 地址:广东省深圳市南山区高新南一道中国科技开发院3号楼16层

传真: +86-0755-83279017-8007

# 功能描述

## 一、**SPI**接口

SPI 接口 :

MS1003 的 SPI 接口是与 4 线制 SPI 兼容的, 它需要一个 SerialSelectNot (SSN)信号, 从而不能够工 作在 3-线制 SPI 接口。

第一个 SCK 的上升沿将会复位 INTN 管脚(中断管脚)状态。

从最高位(MSB)开始传输以最低位(LSB)结束。传输是以字节方式完成的。数据传输可以 在每个字节后停止, 通过给 SSN 发送一个 LOW-HIGH-LOW 的电平。

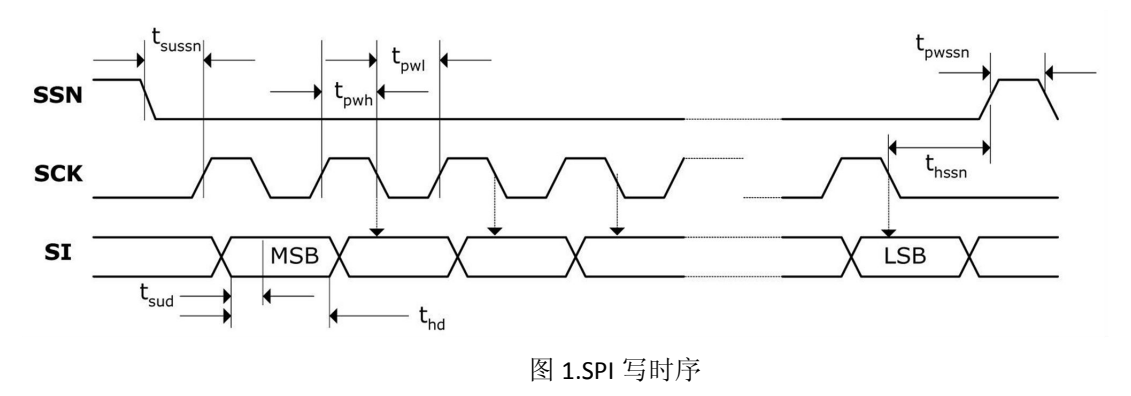

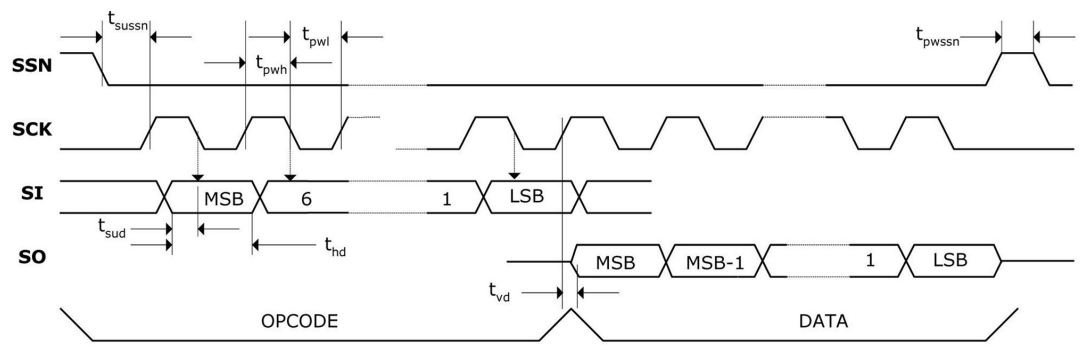

图 2.SPI 读时序

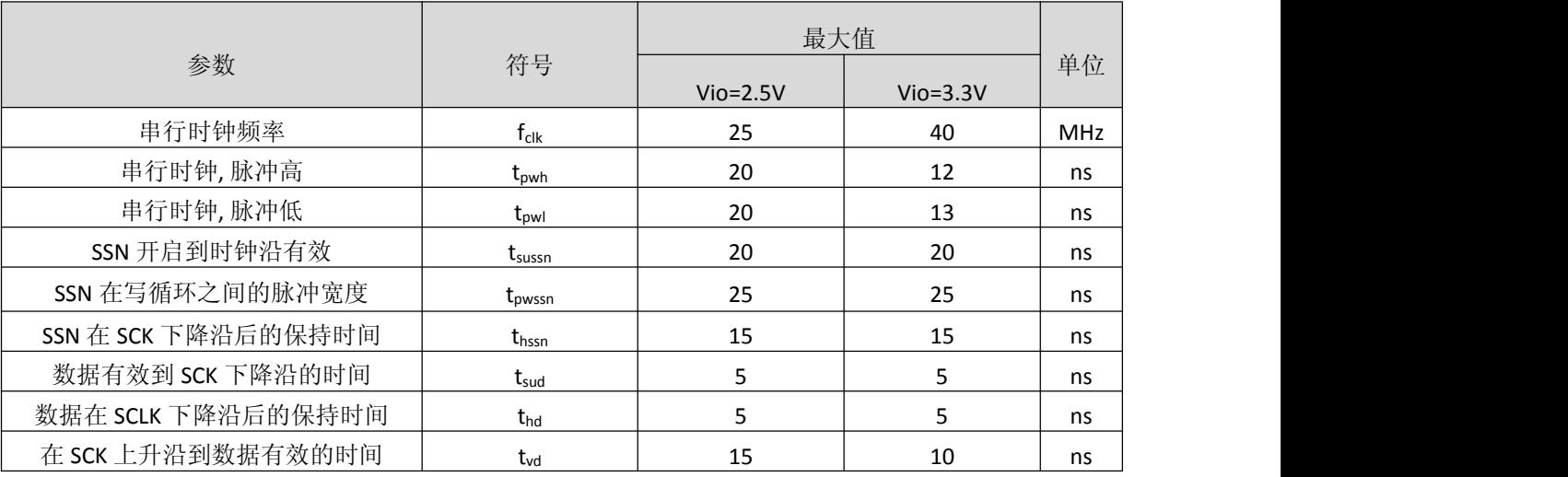

İSweek www.isweek.cn

电话: +86-0755-83279017-8007

#### 公司名: 深圳市工采网络科技有限公司 地址: 广东省深圳市南山区高新南一道中国科技开发院3号楼16层

传真: +86-0755-83279017-8007

## 二、关闭**STOP**通道的时序

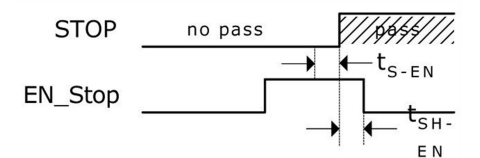

#### 图 3:关闭 STOP 通道时序

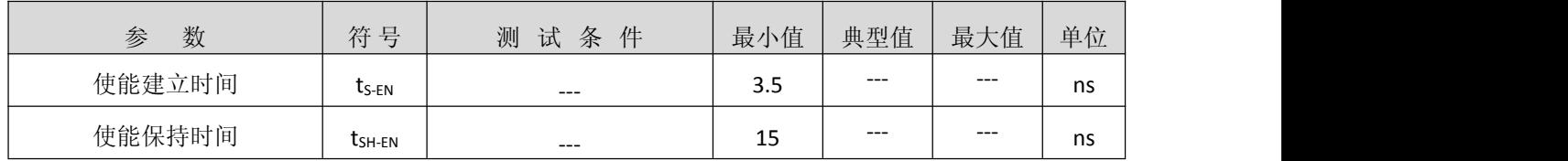

## 三、系统复位时序:

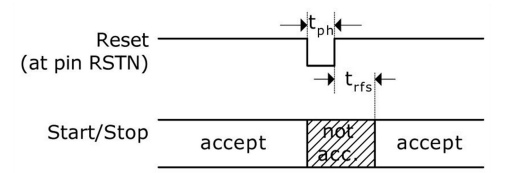

图 4:系统复位时序

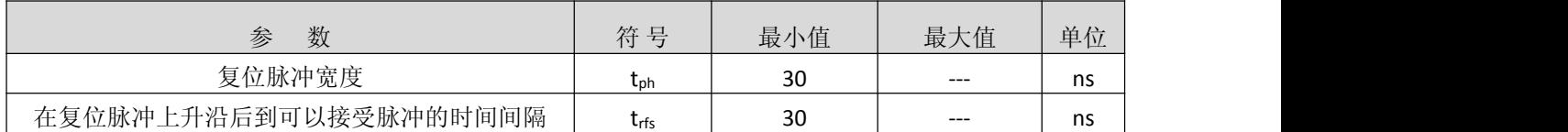

### 四、电源电压:

为了达到最佳测量效果,好的电源非常重要。电源应该具有高电容性和低电感性。

MS1003 提供两对电源供应端口: VCC - I/O 供电电压 VDD - 内核供电电压

所有的 Ground 引脚都应该连接到印刷电路板的地层上. VCC 和 VDD 应该通过一个电池或者固定的 线性电压调节器给出。不要应用开关式的调节器,避免由于 IO 电压引起的干扰。

时间数字转换器能够有好的测量效果,完全取决于好的电源供电。芯片测量主要是脉冲式的电 流,因此一个充足的双通滤波非常重要:

VCC 47  $\mu$ F (最小 22  $\mu$ F)

VDD 100 µF (最小 22 µF)

电压应用通过一个模拟的调节器给出,我们推荐不要使用开关式的电压调节。

# ISweek www.isweek.cn

电话: +86-0755-83279017-8007

# [http://www.relmon.com](http://www.relmon.com/) 共27页 第8页

传真: +86-0755-83279017-8007

## 五、操作码及寄存器

# **5.1** 配置寄存器:

MS1003 有 1 组 32 位的配置寄存器。

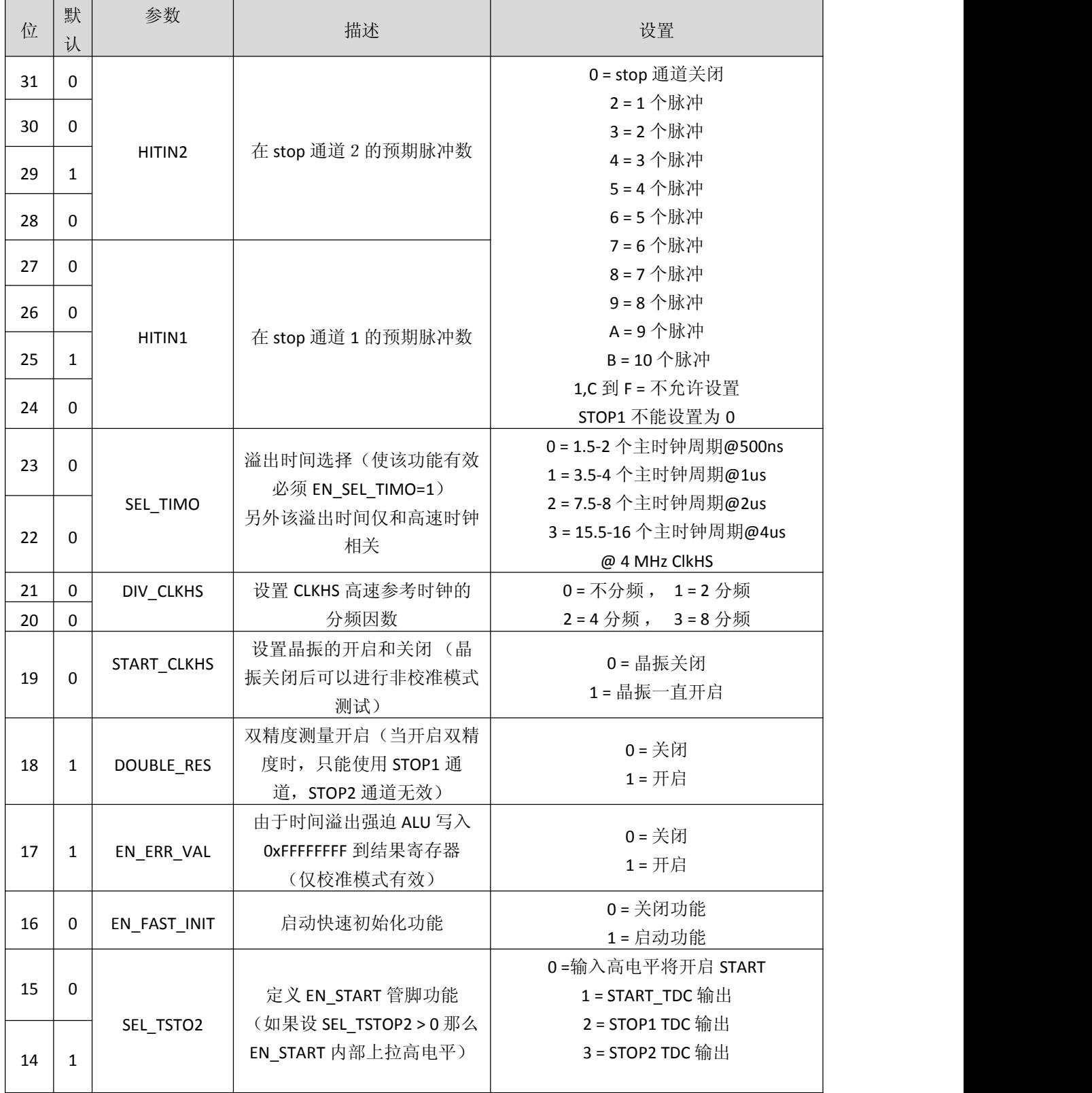

# İSweek www.isweek.cn

电话: +86-0755-83279017-8007

## 公司名:深圳市工采网络科技有限公司 地址:广东省深圳市南山区高新南一道中国科技开发院3号楼16层

传真: +86-0755-83279017-8007

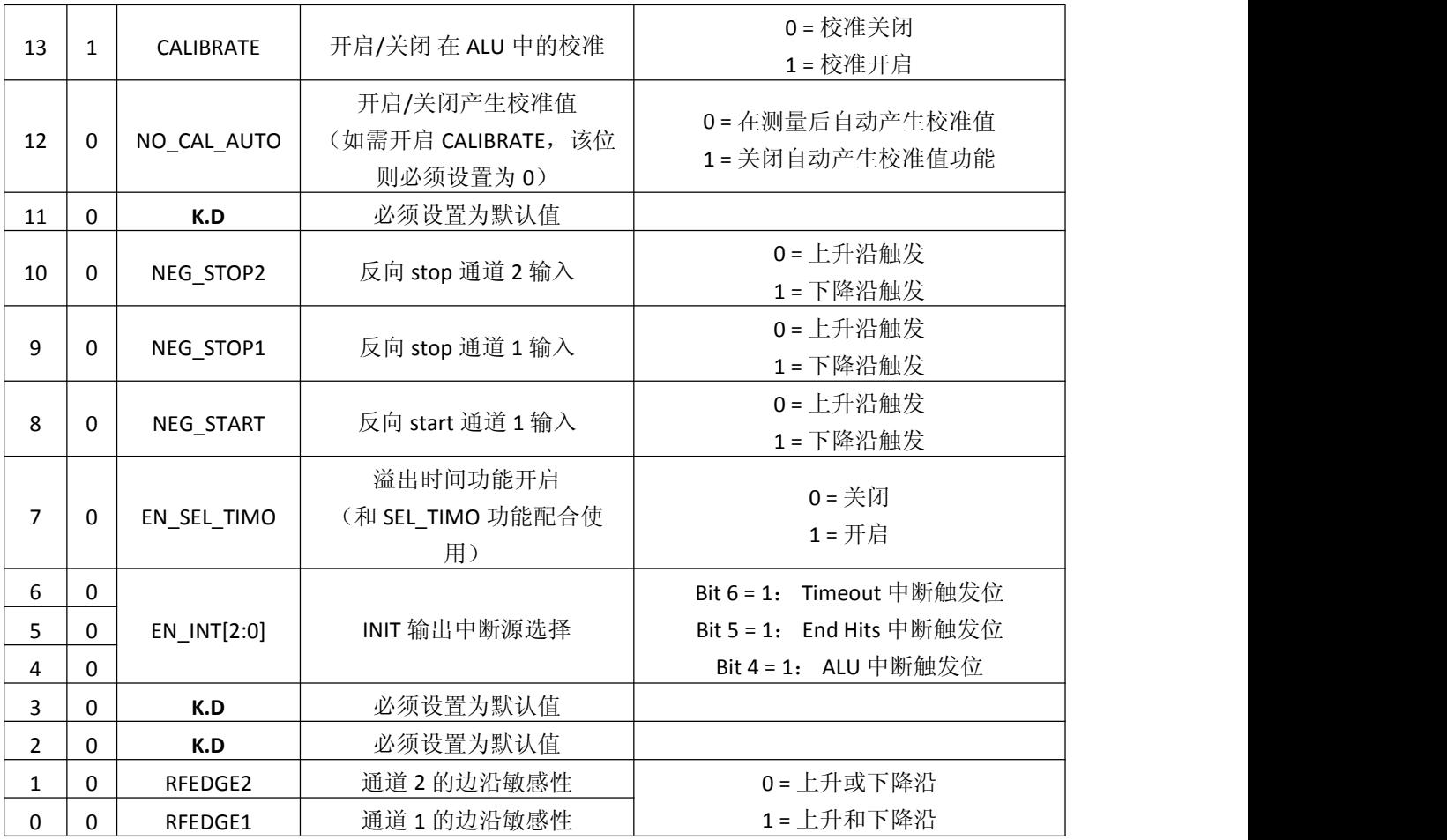

## **5.2** 操作码:

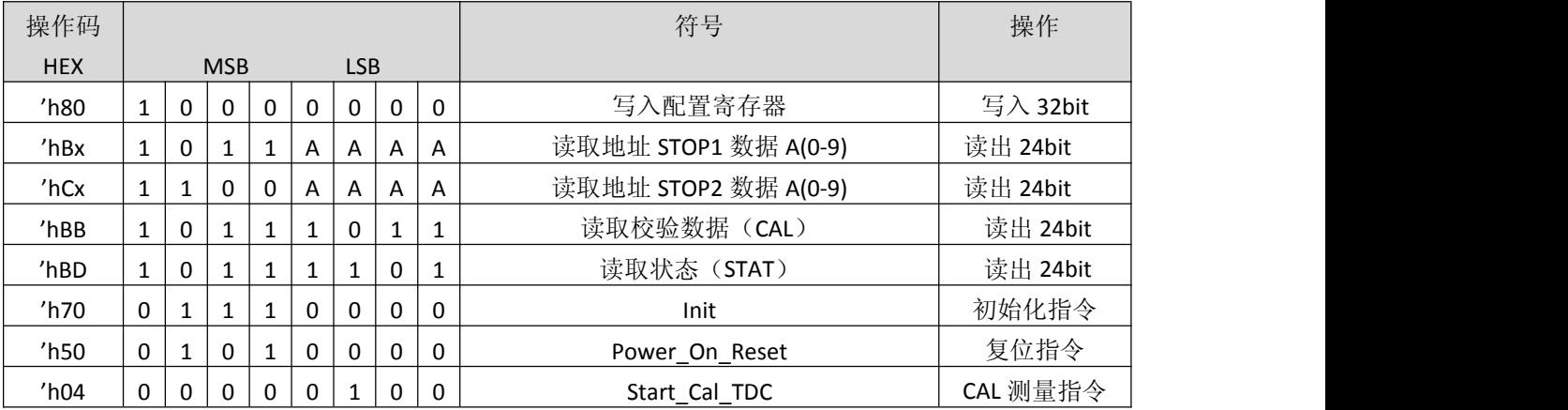

İSweek www.isweek.cn

电话: +86-0755-83279017-8007

公司名:深圳市工采网络科技有限公司 地址:广东省深圳市南山区高新南一道中国科技开发院3号楼16层

传真: +86-0755-83279017-8007

#### **5.3** 结果寄存器:

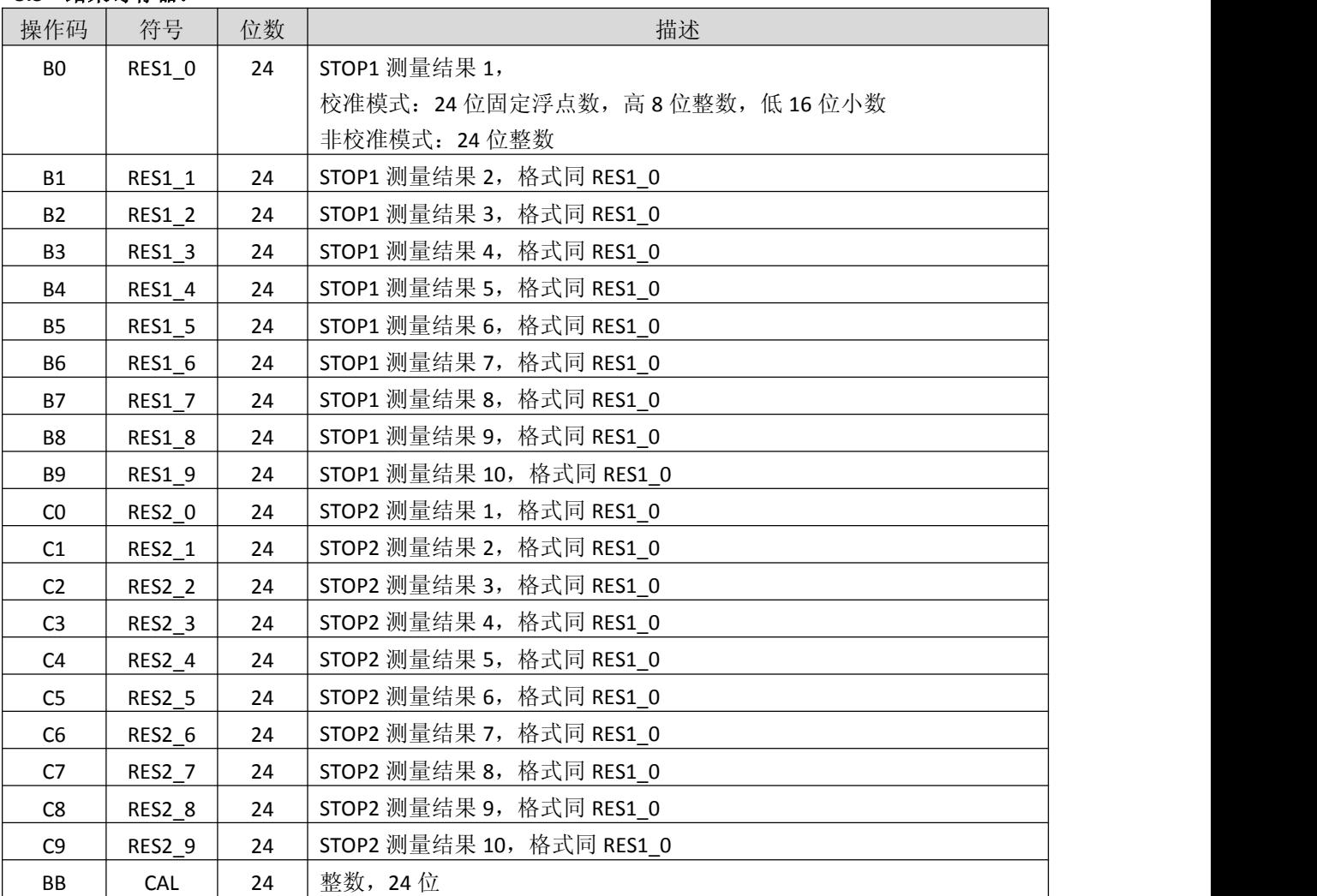

校准模式: Time = RES\_X × Tref × N, 当 N = 1, 2, 4 或 8 非校准模式: Time = RES\_X × 46ps (VCC=3.3V, 单精度)

### **5.4** 状态寄存器(**STAT**):

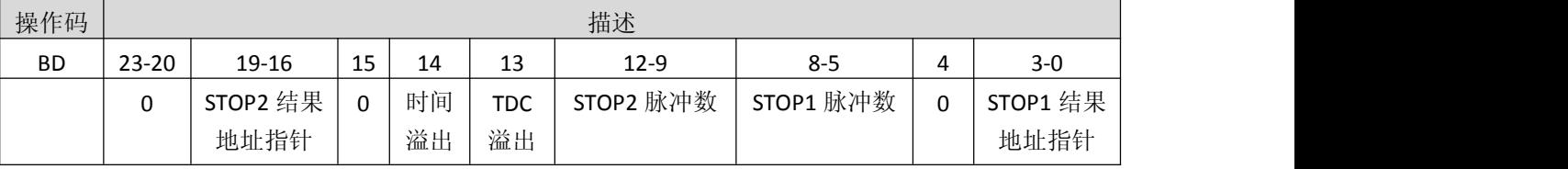

İSweek www.isweek.cn

电话: +86-0755-83279017-8007

公司名: 深圳市工采网络科技有限公司 地址: 广东省深圳市南山区高新南一道中国科技开发院3号楼16层

传真: +86-0755-83279017-8007

# 六、时间测量

# **6.1.**概述

·非校准模式测量范围从 3.5ns 到 16us(0-16us 在两个 stop 通道之间测量)。 ·校准模式单精度测量范围从 3.5ns 到 4us(0-4us 在两个 stop 通道之间测量)。 ·校准模式双精度测量范围从 3.5ns 到 2us(0-2us 在两个 stop 通道之间测量)。 ·单精度模式典型精度为 46 ps,2 个 stop 通道相对于 start 通道。 ·双精度模式典型精度为 23 ps, 仅 stop1 通道相对应 start 通道。 ·内置特殊防抖技术,使测量时间高度精准。 ·10 ns 的脉冲之间最小间隔。 ·两个 stop 通道可同时采集, 且每个 stop 通道最多 10 个脉冲。 ·每个 stop 通道可选择上升或下降沿捕获,或者选择上升和下降沿同时捕获。 ·自动测量 START 和 STOP 脉冲之间的时间间隔, 无需再进行寄存器设置。 ·可任意设置溢出时间,从而减少高速测量时溢出时间等待。 ·在非校准模式下,可以任意测量比预期脉冲数少的脉冲。 ·典型应用: 激光测距、激光雷达、高精度延时测量。

# **6.2.**高精度时间测量原理

数字式 TDC 应用内部的逻辑门延时来高精度测量时间间隔,下图阐述了这种绝对时间 TDC 的测量 原理结构。该电路结构确保电路以特殊的测量方法,使信号通过逻辑门的时间可以非常精确。最高的 测量精度完全取决于内部通过逻辑门的传播时间。

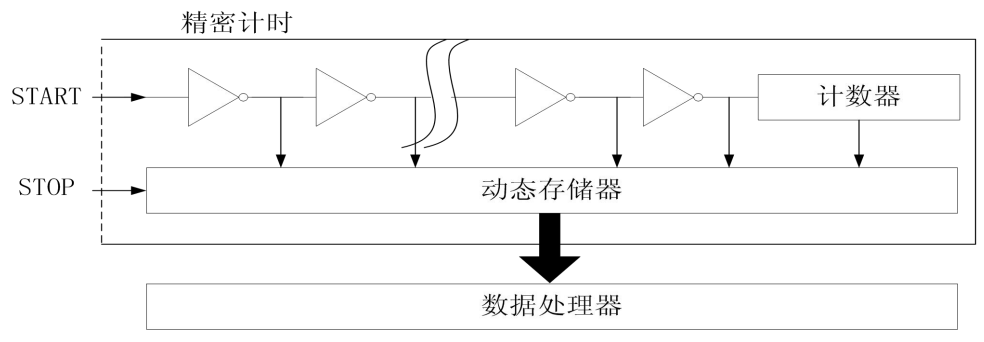

时间测量是通过一个 start 信号触发,通过内部防抖处理后,TDC 的门电路开始高速计数,直到 stop 信号产生记录计数结果,达到 STOP 预期脉冲数后停止计数。

3.3V 和 25°C 时, MS1003 的单精度最小分辨率是 46ps。温度和电压对门电路的传播延时时间有很大 的影响。通常是通过校准来补偿由温度和电压变化而引起的误差。在校准过程中,TDC 测量 0.5 个和 1.5 个时钟周期,相减后得一个时钟周期的 TDC 计数结果,即为校准值。测量范围受计数器大小的限 制,以下是非校准模式下最大测量范围:

## tyy = 46 ps x 442368  $\approx$  20 us

ISweek www.isweek.cn [http://www.relmon.com](http://www.relmon.com/) 共27页 第12页 电话: +86-0755-83279017-8007

传真: +86-0755-83279017-8007

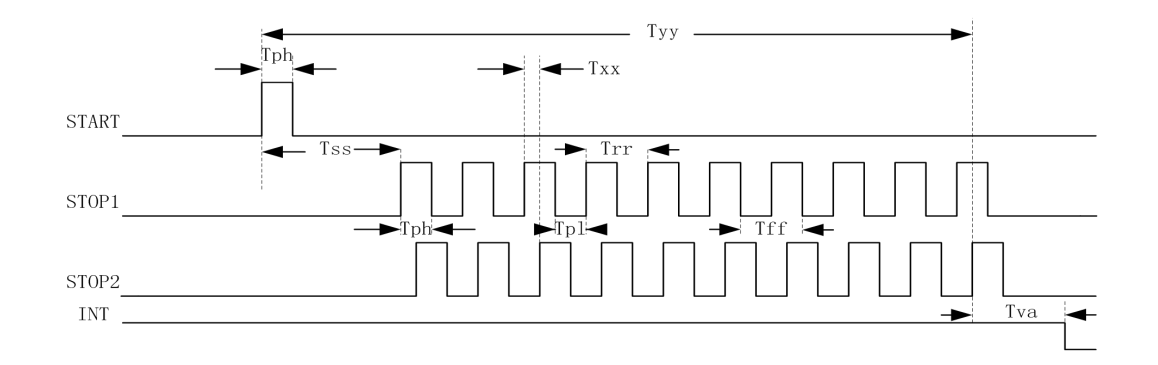

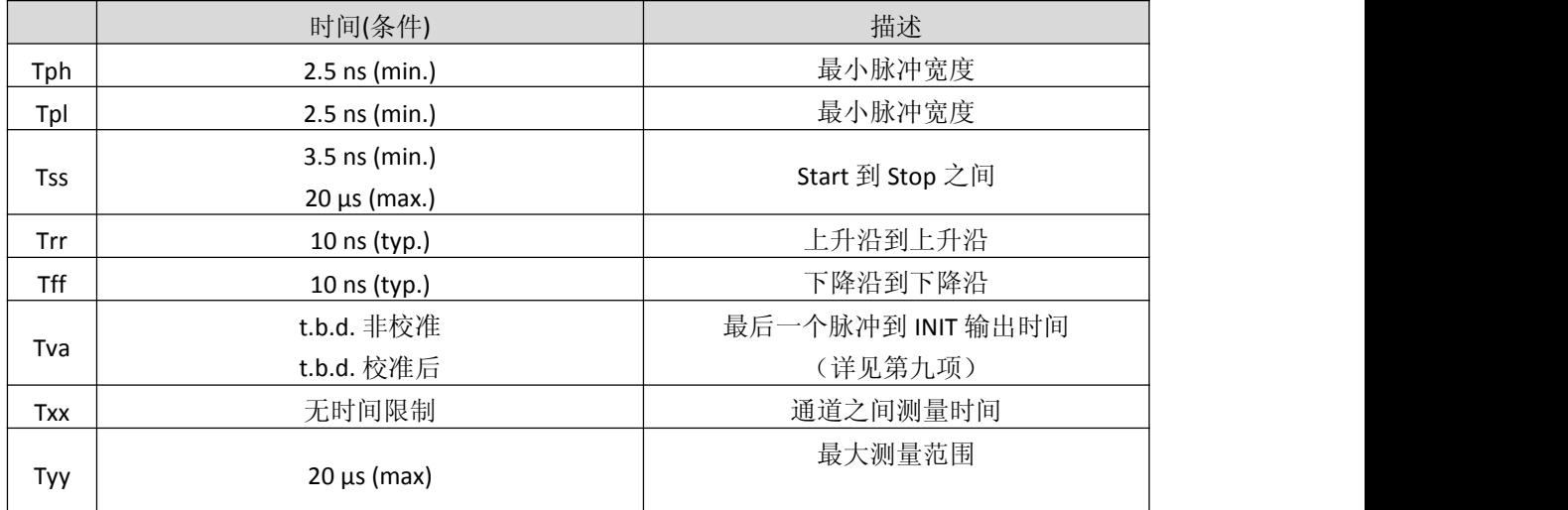

每一个输入端均可以被单独设置成上升沿、下降沿或上下沿同时触发有效。可通过设置寄存器的 bit8-10 位(EG\_START, NEG\_STOP1,NEG\_STOP2)和寄存器的 bit0-1 位(REFDGEx) 来选择触发沿。

时间测量结束后, MS1003 会自动将各个脉冲的测量结果顺序写到相应的结果寄存器, 无需再进行 寄存器操作设置, 在计算结果的过程中先计算 STOP1 通道的脉冲, 然后计算 STOP2 通道的脉冲, 所以 当使用单通道时,必须使用 STOP1。

İSweek www.isweek.cn 电话: +86-0755-83279017-8007

公司名: 深圳市工采网络科技有限公司 地址: 广东省深圳市南山区高新南一道中国科技开发院3号楼16层 邮箱: salesz@isweek.com 传真: +86-0755-83279017-8007

#### **6.3.**非校准时间测量

#### **6.3.1** 非校准时间测量概述:

非校准时间测量,实际上就是应用数字式 TDC 内部的逻辑门延时来实现高精度时间测量,非校准 模式下最大测量范围是 3.5NS-20US,单精度模式下,可以两个 STOP 通道同时测量,且每个通道最多 可以测量 10 个 STOP 脉冲,双精度模式下,仅 STOP1 通道可以使用。

非校准时间测量过程中,无需高速时钟参与,所以可以通过寄存器设置来关闭高速时钟 ( START CLKHS=0), 在该模式下, 测量速度最快, 结果寄存器直接输出门延时个数, 在非校准模式 下结果寄存器 20 位的有效位, 测量时间计算如下, 该测量时间受温度和电压影响。

测量时间=RES\_X×46PS(DOUBLE\_RES=0)

测量时间=RES\_X×23PS(DOUBLE\_RES=1)

非校准模式下也可以实现时间测量和 CAL 值同时测量,在该模式下需要开启高速时钟

(START CLKHS=1)和开启自动校准(NO\_CAL\_AUTO=0),这样就会测量时间的同时会产生一个 Tref× N 周期的门延时个数, 然后将 CAL 值 RES\_Tref 存在指定的结果寄存器中。测量时间如下计算, 该测量 时间和温度和电压无关,仅和高速时钟抖动有关。

#### 测量时间=RES\_X/RES\_Tref×Tref× N, N = 1, 2,4,8;

非校准模式测量溢出, 当溢出时间功能关闭(EN SEL TIMO=0)的情况下, 溢出时间相当于 TDC 溢出,也就是要 20US 后产生溢出,并且状态寄存器 Bit13=1 (TDC 溢出); 当溢出时间功能开启 (EN SEL TIMO=1)的情况下,溢出时间由溢出时间选择(SEL TIMO)进行设置,溢出时间仅和高速 时钟相关,不受时钟分频(DIV\_CLKHS)的影响,例如高速时钟为 8MHZ, SEL TIMO=0 的情况下,溢出 时间为 125NS, 溢出时状态寄存器 Bit14=1 (时间溢出)。

非校准模式下,当测量脉冲个数力的脉冲个数时,可以正常输出测量脉冲的值,虽然这时状 态寄存器溢出,但测量到的脉冲产生的结果是正确的,这种应用可以解决在测距过程中多个不定目标 的问题。

### **6.3.2** 寄存器设置

主要的设置为:

a. 选择测量预期脉冲个数:

寄存器 bit 31-28 设置 STOP2 预期脉冲个数 HITIN2=0 或者 2-B;

寄存器 bit 27-24 设置 STOP1 预期脉冲个数 HITIN1=2-B, 不能设置为 0; 否则无法开启测量。

b. 选择测量精度:

寄存器 bit 18, DOUBLE\_RES = 1 选择双精度模式, 测量精度为典型 23ps 但仅有一个 stop 通道可

## ISweek www.isweek.cn

电话: +86-0755-83279017-8007

# [http://www.relmon.com](http://www.relmon.com/) 共27页 第14页

传真: +86-0755-83279017-8007

用。DOUBLE\_RES = 0 选择单精度模式,测量精度为典型 46ps 这时两个 stop 通道都可用。

c. 校准选择:

在非校准模式下,校准将关闭,寄存器 bit 13 CALIBRATE=0;

- d. 产生 CAL 值:
- 在非校准模式下,可以选择产生 CAL 值和不产生 CAL 值, 寄存器 bit 12 NO\_CAL\_AUTO=0 时, 产生 CAL 值, NO\_CAL\_AUTO=1 时, 不产生 CAL 值。
- e. 溢出选择: 在非校准模式下,寄存器 bit 7 EN\_SEL\_TIMO=0 溢出时间关闭,这时溢出时间为 TDC 溢出,当 EN\_SEL\_TIMO=1 时开启溢出时间,且溢出时间和寄存器 bit 23-22 SEL\_TIMO 设置有关。
- f. 选择输入触发方式

可通过设置寄存器的 Bit 8-10 (NEG X) 在每一个输入端口 (Start, Stop1, Stop2) 边沿触发方 式。当 RFEDGE = 0 时, NEG\_X = 0 则上升沿触发, NEG\_X = 1 则下降沿发。还可以通过设置寄存器 的 Bit0&1(REFDGE1 & FEDGE2),选择 STOP 由上升沿或下降沿单独触发(RFEDGE=0)还是上升沿和 下降沿同时触发(RFEDGE=1), 当 RFEDGE=1 时, Bit 9-10 选择无效。

g. 中断

中断引脚 INTN 可以有不同的中断源, 在寄存器的 Bits4-6 (EN\_INT) 中进行选择,非校准模式选择  $bit 6 = 1$  和  $bit 5 = 1$ ;

Reg bit 4 = 1 ALU 已经准备好 。

Reg bit 5 = 1 预期脉冲个数全部被接收到。

Reg bit 6 = 1 测量时间溢出。

ISweek www.isweek.cn [http://www.relmon.com](http://www.relmon.com/) 共27页 第15页 电话: +86-0755-83279017-8007

传真: +86-0755-83279017-8007 邮箱: salesz@isweek.com

#### **6.3.3** 测量流程

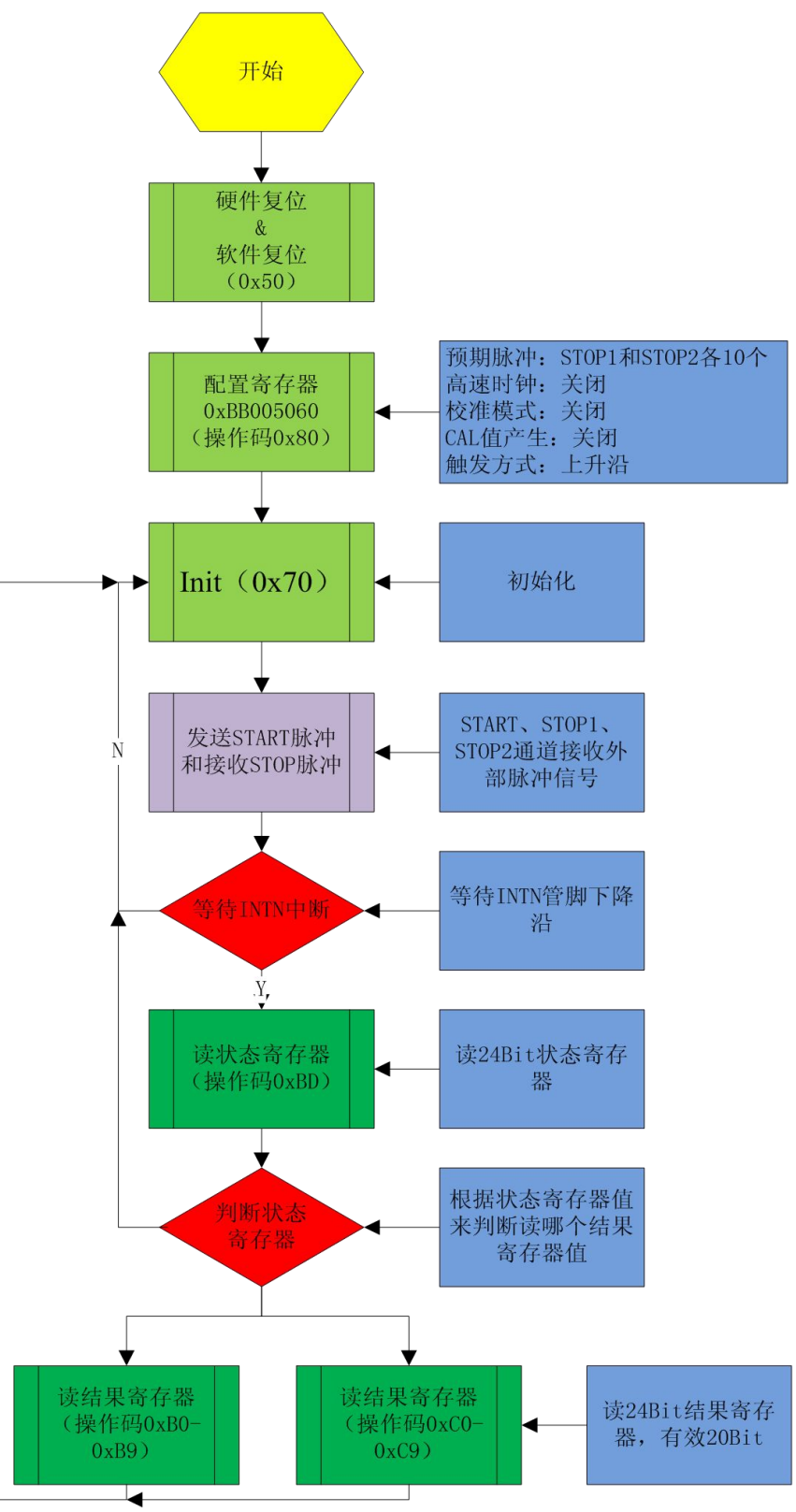

非校准模式(不产生 CAL 值)

İSweek www.isweek.cn 电话: +86-0755-83279017-8007

## 公司名:深圳市工采网络科技有限公司 地址:广东省深圳市南山区高新南一道中国科技开发院3号楼16层

传真: +86-0755-83279017-8007

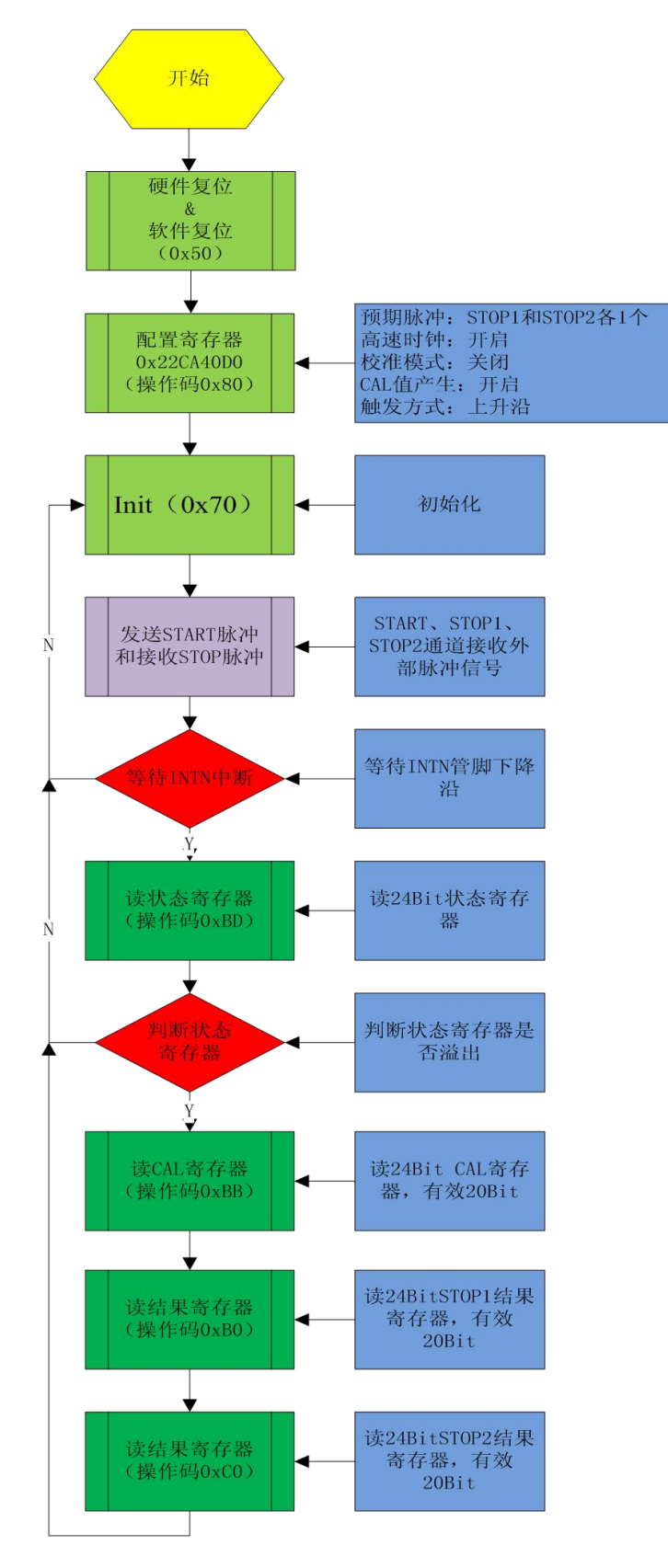

非校准模式(产生 CAL 值)

İSweek www.isweek.cn 电话: +86-0755-83279017-8007

# 公司名:深圳市工采网络科技有限公司 地址:广东省深圳市南山区高新南一道中国科技开发院3号楼16层

传真: +86-0755-83279017-8007

#### **6.4** 校准时间测量

注:校准测量单精度最大测量范围 4us,双精度最大测量范围 2us。

#### **6.4.1** 校准时间测量概述:

校准时间测量,在高速振荡器开启情况下进行测量,测量的门延时数量和 Tref 门延时数量通过 ALU 进行计算并输出到结果寄存器。输出的结果为 24 位浮点数, 高 8 位为整数位, 低 16 位为小数 位。校准模式下最大测量范围是 3.5NS-4US, 单精度模式下, 可以两个 STOP 通道同时测量, 且每个通 道最多可以测量 10 个 STOP 脉冲, 双精度模式下, 仅 STOP1 通道可以使用。

校准时间测量过程中,需要开启高速时钟( START CLKHS=1) 和校准开启(CALIBRATE=1), 当产 生校准值关闭(NO\_CAL\_AUTOCALIBRATE=1)结果寄存器输出非校准值(可参考非校准部分介绍), 当产生校准值开启(NO\_CAL\_AUTOCALIBRATE=0)时,结果寄存器输出校准后的值 RES\_X,测量时间如 下计算,被测时差不能超过 2 ×Tref× DIV\_CLKHS。

测量时间= RES X × Tref × N, N = 1, 2,4,8;

在校准时间测量中, 必须开启溢出时间功能(EN SEL TIMO=1), 溢出时间由溢出时间选择 (SEL TIMO)进行选择溢出时间,这里的时间仅和高速时钟相关,不受时钟分频(DIV CLKHS)的影 响, 例如高速时钟为 8MHZ, SEL\_TIMO=0 的情况下, 溢出时间为 250NS, 这时状态寄存器 Bit14=1 (时 间溢出)。

校准模式下,测量脉冲个数必须大于或者等于预期脉冲个数,当测量脉冲小于预期脉冲个数时, ALU 不进行计算,这时状态寄存器 Bit14=1 (时间溢出)。且 EN\_ERR\_VAL=1 的情况下,结果寄存器 0 输出 0xFFFFFFFFFF。

#### **6.4.2** 寄存器设置

主要的设置为:

A.选择测量预期脉冲个数:

寄存器 bit 31-28 设置 STOP2 预期脉冲个数 HITIN2=0 或者 2-B;

寄存器 bit 27-24 设置 STOP1 预期脉冲个数 HITIN1=2-B,不能设置为 0;否则无法开启测量。

B.选择测量精度:

寄存器 bit 18, DOUBLE\_RES = 1 选择双精度模式,测量精度为典型 23ps 但仅有一个 stop 通道可用。 DOUBLE\_RES = 0 选择单精度模式, 测量精度为典型 46ps 这时两个 stop 通道都可用。

C.校准选择:

在校准模式下,高速晶振和校准都必须开启,寄存器 bit 13 CALIBRATE=1 和 bit 19 START\_CLKHS=1

D.产生 CAL 值:

### ISweek www.isweek.cn

电话: +86-0755-83279017-8007

[http://www.relmon.com](http://www.relmon.com/) 共27页 第18页

传真: +86-0755-83279017-8007

在校准模式下,必须选择产生 CAL 值,寄存器 bit 12 NO\_CAL\_AUTO=0 时,产生 CAL 值。

E.溢出选择:

在校准模式下,必须开启溢出,寄存器 bit 7 EN SEL TIMO=1 开启溢出时间,且溢出时间和寄存器 bit 23-22 SEL\_TIMO 设置有关。

F.选择输入触发方式

可通过设置寄存器的 Bit 8-10 (NEG X) 在每一个输入端口(Start, Stop1, Stop2)边沿触发方 式。当 RFEDGE = 0 时, NEG X = 0 则上升沿触发, NEG X = 1 则下降沿发。还可以通过设置寄存器 的 Bit0&1 (REFDGE1 & FEDGE2),可以选择 STOP 降沿单独触发(RFEDGE=0)还是上升沿和下降沿同 时触发(RFEDGE=1), 当 RFEDGE=1 时, Bit 9-10 选择无效。

G.中断

中断引脚 INT 可以有不同的中断源, 在寄存器的 Bits4-6 (EN\_INT)中进行选择,由于 Reg bit 5=1 中 断输出最早, Reg bit 4=1 输出最晚, 用户可以根据实际情况进行选择。

Reg bit 4 = 1 ALU 已经准备好 。

Reg bit 5 = 1 预期脉冲个数全部被接收到。

Reg bit 6 = 1 测量时间溢出&TDC 溢出。

H. 高速时钟分频

由于校准测量时间小于 2\*Tref, 所以需要测量时间增长的话, 需要设置高速时钟分频, 在寄 存器的 Bits20-21 (DIV\_CLKHS) 中进行设置, 但 2\*Tref 不能超出测量范围最大值 4US。

ISweek www.isweek.cn [http://www.relmon.com](http://www.relmon.com/) 共27页 第19页 电话: +86-0755-83279017-8007

传真: +86-0755-83279017-8007 邮箱: salesz@isweek.com

#### **6.4.3** 测量流程

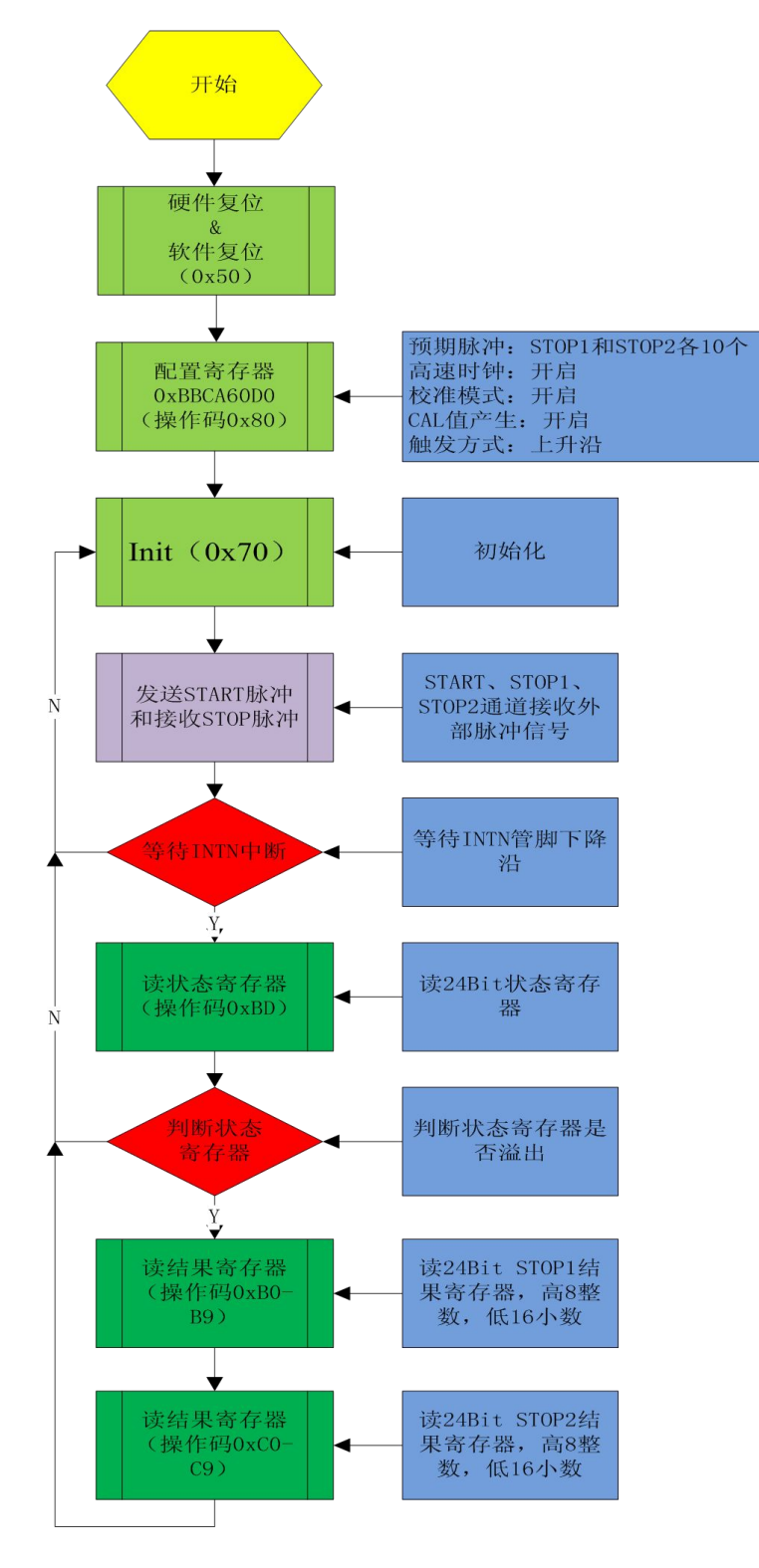

校准模式

ISweek www.isweek.cn 电话: +86-0755-83279017-8007

# 公司名:深圳市工采网络科技有限公司 地址:广东省深圳市南山区高新南一道中国科技开发院3号楼16层

传真: +86-0755-83279017-8007

### 七、高速振荡器

MS1003 在校准模式下需要高速时钟用于校准采样, 通常 MS1003 会需要一个高速时钟单元进行校 准, 频率范围 1-8MHZ, 推荐高速时钟频率为 4Mhz。

晶振在一直起振的状态下,平均工作电流为 260 µA。但是晶振仅在测量时间的时候需要开启, MS1003 可以通过内部电路控制晶振的开启和关闭。设置是通过设置参数 START CLKHS 来实现。

START\_CLKHS = 0 晶振关闭

= 1 晶振持续开启

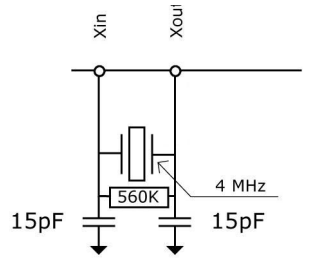

通过关闭晶振这种方式电流消耗可以大大被降低。

## 八、快速初始化

MS1003 提供了快速初始化的功能。设置寄存器的 bit16 (EN\_FAST\_INIT) = 1,中断标志会自动初始 化 TDC。因此在读出数据时 TDC 就已经准备好进行下次测量了。这种模式只适用于高速应用中。这对 于只有一个 STOP 信号的非校准测量模式下尤其适合。在快速初始化模式下,状态寄存器的值永远是 0, 所以无需再读状态寄存器。

## 九、**INTN** 不同模式下产生时间

INIT 是整个测试流程的重要标志位, INTN 是和 EN\_INT[2:0]来配合使用, 不同的中断源输出中断时 间不一样,如下图 Tva 的时间为 INTN 产生时间,具体统计如下:

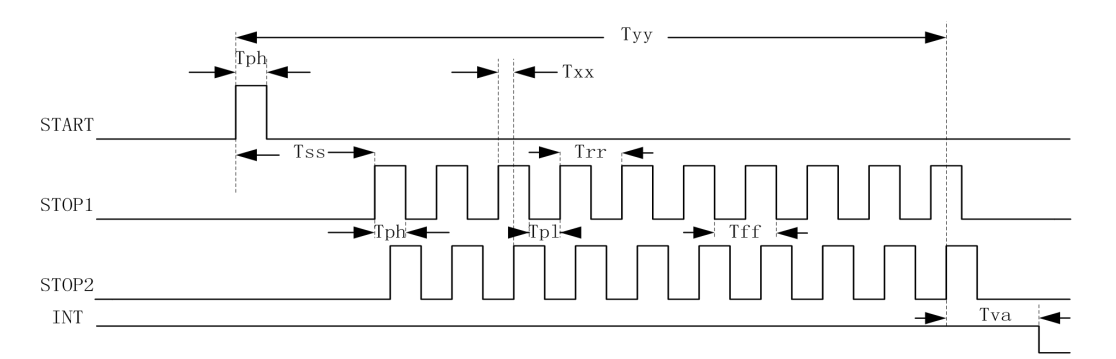

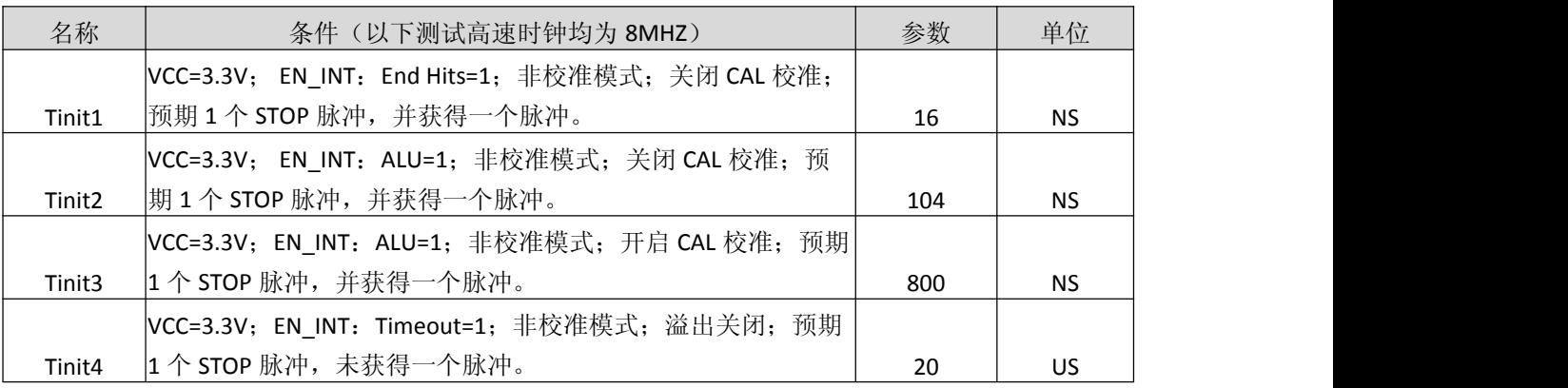

## ISweek www.isweek.cn

电话: +86-0755-83279017-8007

# [http://www.relmon.com](http://www.relmon.com/) 共27页 第21页

传真: +86-0755-83279017-8007

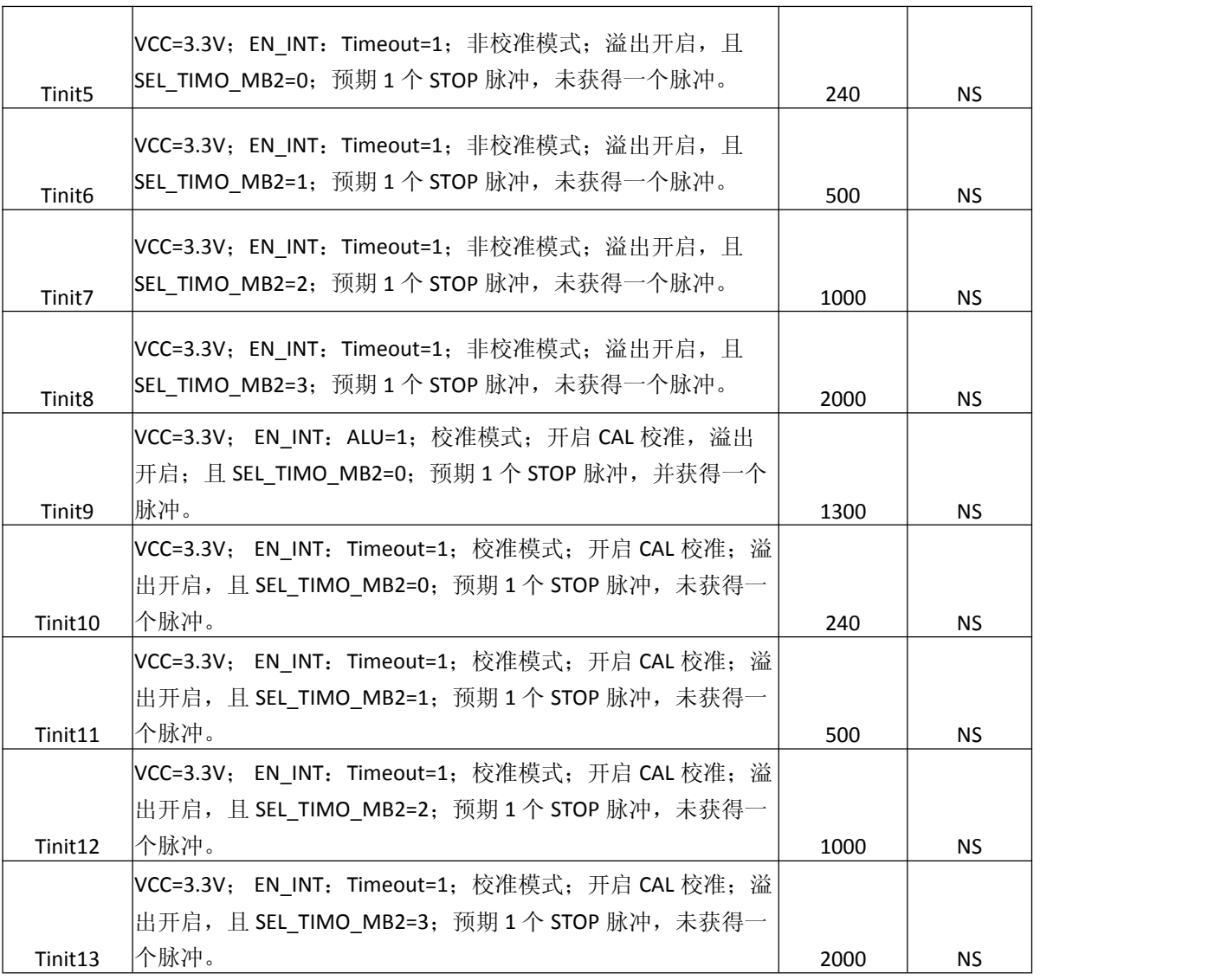

İSweek www.isweek.cn

电话: +86-0755-83279017-8007

公司名:深圳市工采网络科技有限公司 地址:广东省深圳市南山区高新南一道中国科技开发院3号楼16层

传真: +86-0755-83279017-8007

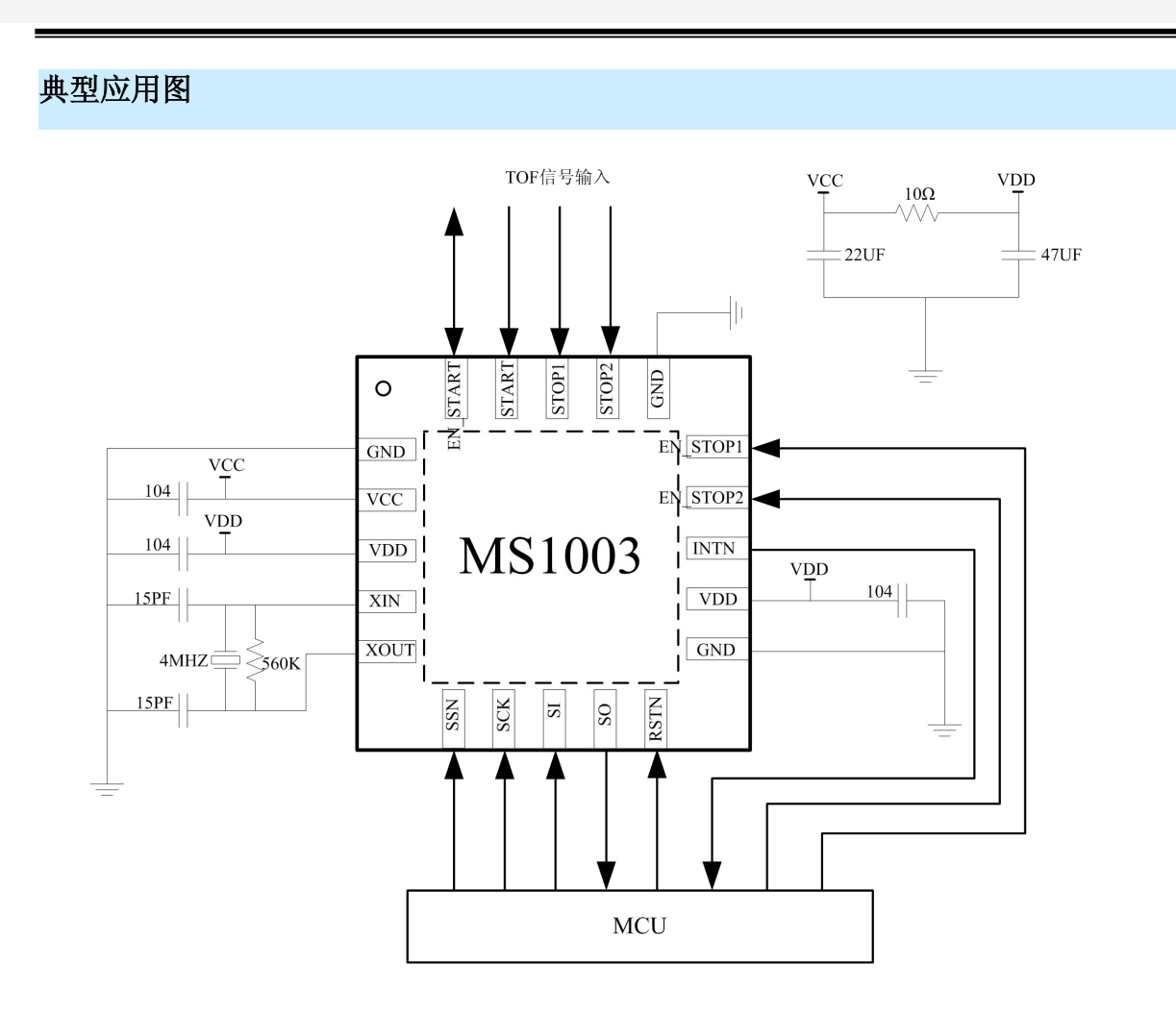

İSweek www.isweek.cn 电话: +86-0755-83279017-8007

公司名: 深圳市工采网络科技有限公司 地址: 广东省深圳市南山区高新南一道中国科技开发院3号楼16层 传真: +86-0755-83279017-8007 邮箱: salesz@isweek.com

# **MS1002&MS1022&MS1003** 主要性能对比

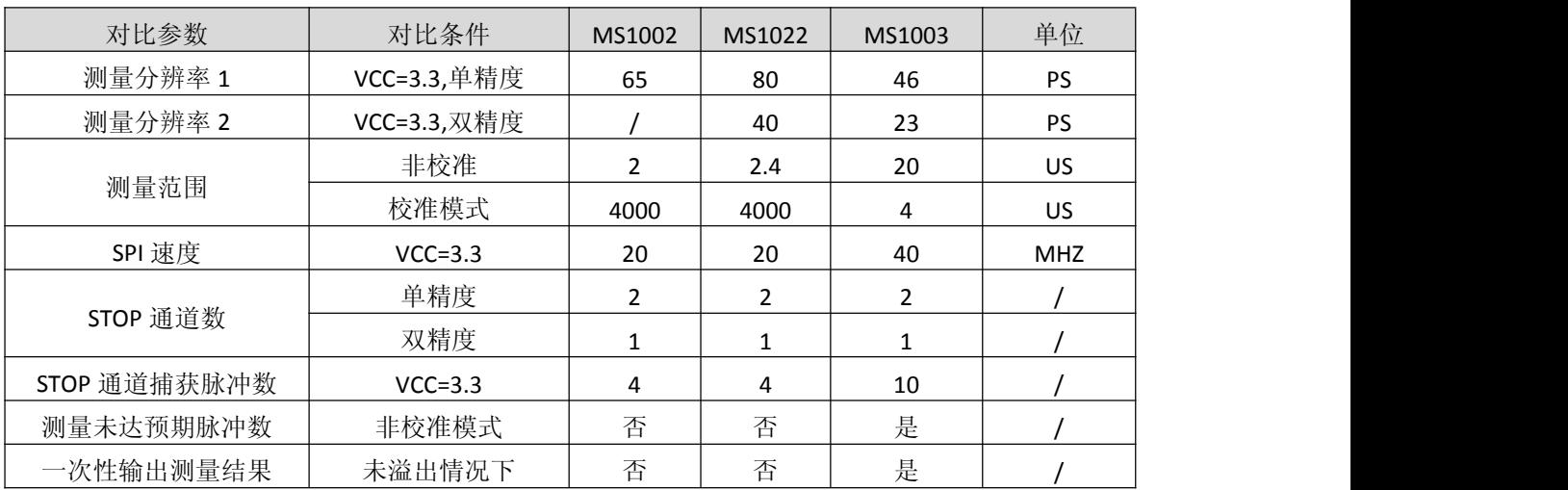

İSweek www.isweek.cn 电话: +86-0755-83279017-8007

公司名:深圳市工采网络科技有限公司 地址:广东省深圳市南山区高新南一道中国科技开发院3号楼16层 传真: +86-0755-83279017-8007 邮箱: salesz@isweek.com

# 封装外形图

QFN20:

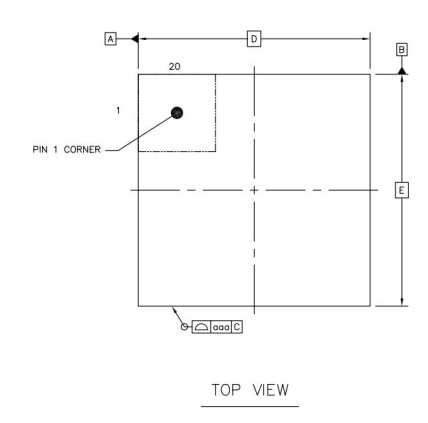

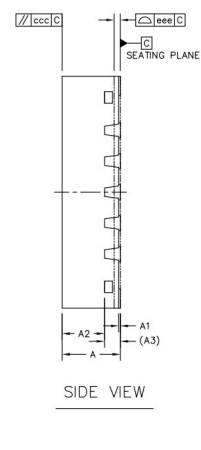

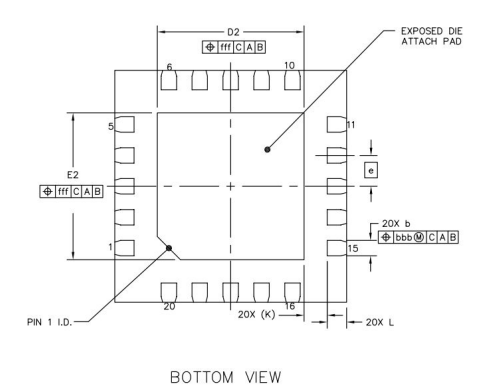

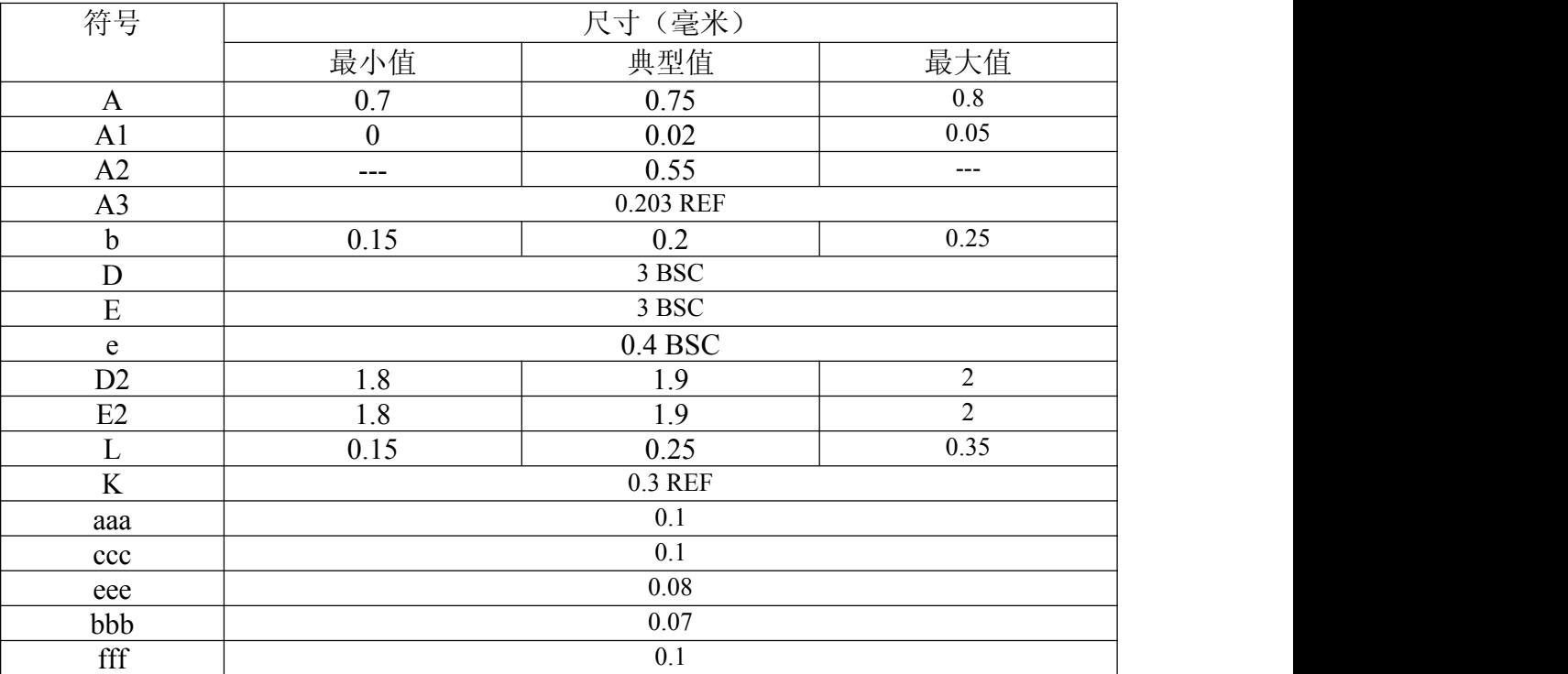

İSweek www.isweek.cn

电话: +86-0755-83279017-8007

公司名:深圳市工采网络科技有限公司 地址:广东省深圳市南山区高新南一道中国科技开发院3号楼16层

传真: +86-0755-83279017-8007

# 包装规范

一、印章内容介绍

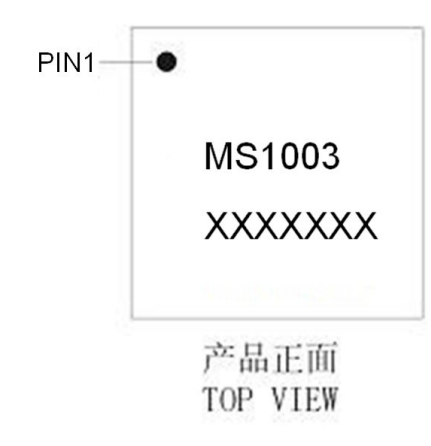

# MS1003:产品型号

- XXXXXXX: 生产批号
- 二、印章规范要求

采用激光打印,整体居中且采用 Arial 字体。

三、包装规范说明

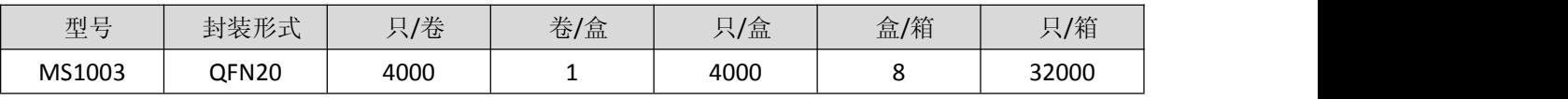

İSweek www.isweek.cn 电话: +86-0755-83279017-8007

公司名: 深圳市工采网络科技有限公司 地址: 广东省深圳市南山区高新南一道中国科技开发院3号楼16层 传真: +86-0755-83279017-8007 邮箱: salesz@isweek.com

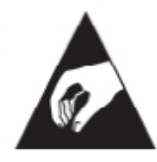

MOS电路操作注意事项:

静电在很多地方都会产生,采取下面的预防措施,可以有效防止 MOS 电路由于受静电 放电的影响而引起的损坏:

- 1、操作人员要通过防静电腕带接地。
- 2、设备外壳必须接地。
- 3、装配过程中使用的工具必须接地。
- 4、必须采用导体包装或抗静电材料包装或运输。

İSweek www.isweek.cn 电话: +86-0755-83279017-8007

公司名: 深圳市工采网络科技有限公司 地址: 广东省深圳市南山区高新南一道中国科技开发院3号楼16层 传真: +86-0755-83279017-8007 邮箱: salesz@isweek.com